# **fletcher**

**Fletcher contributors**

**Feb 18, 2021**

# **CONTENTS:**

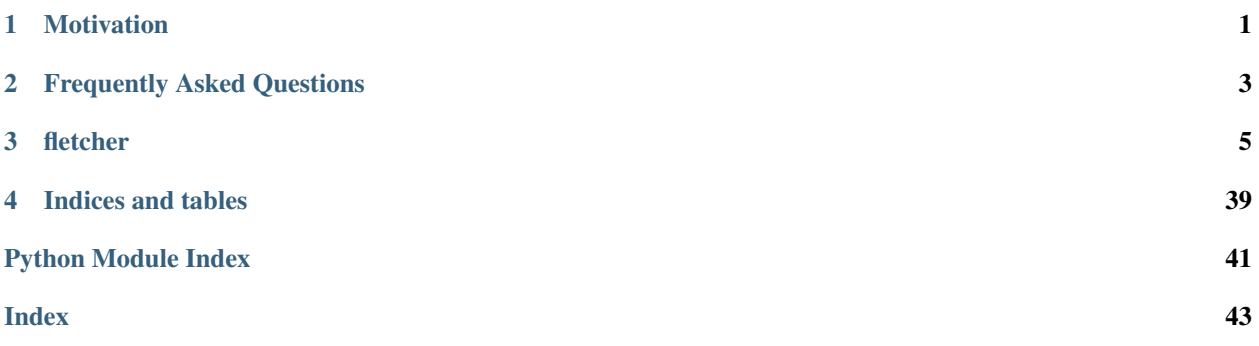

# **MOTIVATION**

<span id="page-4-0"></span>Fletcher was started as weekend project to see how far you could get by using pandas' new ExtensionArray interface together with Numba and Apache Arrow to build a fast string type. Since then it has evolved into a project to explore the general issues that you experience when using a non-numpy storage for pandas columns.

Fletchers main aim is now to provide a general ExtensionArray implementation to support Apache Arrow-backed columns in pandas. We restrict ourselves in the development of fletcher to use only pure Python code and do all compilation just-in-time using Numba. On the one side, this makes distribution of this package much simpler as we don't ship native code, on the other side it is also dogfooding for the Apache Arrow developers working on this project to better understand what is needed to accelerate Python code using Numba on top of Apache Arrow.

While Fletcher is currently not in a state where you can use it in day-to-day work, it already provides valuable feedback to pandas on where its ExtensionArray interface is still bound to NumPy. In addition, it also provides feedback to Apache Arrow on what functionality is missing to use it as the backend of a DataFrame library. A long-term goal of fletcher is to provide enough input to the pandas and Apache Arrow community to eventually let pandas use pyarrow as a hard dependency for backing some of its column types.

As an end-user, you watch Fletcher's development over the next months when you are interested in the efficient implementation of the following data types:

- Nullability for numerical data (all other data supported by fletcher also supports efficient nullability masks)
- strings
- nested structures like List [...] or Struct [...] or any recursive combination of that.

**TWO**

# **FREQUENTLY ASKED QUESTIONS**

# <span id="page-6-0"></span>**2.1 Roadmap**

### **2.1.1 Should this be merged into pandas one day?**

Yes, we definitely want to have parts of fletcher as part of pandas. There are [plans for a native string type](https://github.com/pandas-dev/pandas/issues/35169) and a [list type](https://github.com/pandas-dev/pandas/issues/35176) where Apache Arrow would be the preferable data structure.

### **2.1.2 If this is merged into pandas, is there still a need for fletcher?**

Definitely! fletcher functions as glue for all available types in Apache Arrow as pandas.ExtensionDtype. Only a subset of these types will make its way into pandas, thus the string functions that return a boolean result in pandas will return a pandas. BooleanArray (bytemask-backed numpy array) whereas the ones in fletcher will keep returning a fletcher. FletcherBaseArray (bitmask-backed Arrow array).

Furthermore, an additional goal of fletcher is to support working with numba on top of pyarrow.Array structures. These utilities will not make their way into pandas as there we don't wont to introduce a hard numba dependency.

# **2.2 Development**

### **THREE**

### **FLETCHER**

### <span id="page-8-2"></span><span id="page-8-0"></span>**3.1 fletcher package**

### **3.1.1 Subpackages**

**fletcher.algorithms package**

**Subpackages**

**fletcher.algorithms.utils package**

**Submodules**

#### <span id="page-8-1"></span>**fletcher.algorithms.utils.chunking module**

Utility functions to deal with chunked arrays.

```
fletcher.algorithms.utils.chunking.apply_per_chunk(func)
     Apply a function to each chunk if the input is chunked.
fletcher.algorithms.utils.chunking.dispatch_chunked_binary_map(a: Any, b: Any,
                                                                              ops: Dict[str,
                                                                              Callable])
fletcher.algorithms.utils.chunking.dispatch_chunked_binary_map(a:
                                                                              pyarrow.lib.ChunkedArray,
                                                                              b: Any, ops:
                                                                              Dict[str,
                                                                              Callable])
fletcher.algorithms.utils.chunking.dispatch_chunked_binary_map(a:
                                                                              pyarrow.lib.Array,
                                                                              b: Any, ops:
                                                                              Dict[str,
                                                                              Callable])
     Apply a map-like binary function where at least one of the arguments is an Arrow structure.
     This will yield a pyarrow.Arrow or pyarrow.ChunkedArray as an output.
         Parameters
             a: scalar or np.ndarray or pa.Array or pa.ChunkedArray
```
b: scalar or np.ndarray or pa.Array or pa.ChunkedArray

<span id="page-9-3"></span>op: dict Dictionary with the keys ('array\_array', 'array\_nparray', 'nparray\_array', 'array\_scalar', 'scalar\_array')

#### <span id="page-9-2"></span>**fletcher.algorithms.utils.kmp module**

Utility functions for the Knuth Moris Pratt string matching algorithm.

```
fletcher.algorithms.utils.kmp.append_to_kmp_matching(matched_len: int, character:
                                                                        int, pat: bytes, failure_function:
                                                                        numpy.ndarray) \rightarrow intAppend a character to a Knuth Moris Pratt matching. This function can be used to search for pat in a text with
     the KMP algorithm. Parameters ———— matched_len: int
```
The length of the previous maximum prefix of *pat* that was a suffix of the text. Must sattisfy *0 <= matched\_len < len(pat)*.

character: int The next character of the text.

pat: bytes The pattern that is searched in the text.

- failure function: np.ndarray The KMP failure function of *pat*. Should be obtained through *compute\_kmp\_failure\_function(pat)*.
- int The length of the maximum prefix of *pat* that is a suffix of the text after appendng *character*. Always *=> 0* and *<= min(matched\_len + 1, len(pat))*.

fletcher.algorithms.utils.kmp.**compute\_kmp\_failure\_function**(*pat: bytes*) → numpy.ndarray

Compute the Knuth Moris Pratt failure function. Parameters ———- pat : bytes

The bytes representation of the string for which to compute the KMP failure function.

**Numpy array f of len(pat) + 1 integers.**  $f[0] = -1$ . For  $i > 0$ ,  $f[i]$  is equal to the length of the longest propper suffix of pat[:i] that is a prefix of pat. Since, only propper suffixes are considered, for  $i > 0$  we have  $0 \le$  $f[i] < i$ .

**>>>** comp

#### <span id="page-9-1"></span>**Module contents**

#### **Submodules**

#### <span id="page-9-0"></span>**fletcher.algorithms.bool module**

fletcher.algorithms.bool.**all\_op**(*arr: Union[pyarrow.lib.ChunkedArray, pyarrow.lib.Array]*, *skipna:*  $bool$   $\rightarrow$  bool Perform all() on a boolean Arrow structure.

fletcher.algorithms.bool.**all\_true**(*arr: pyarrow.lib.Array*) → pyarrow.lib.Array Return a boolean array with all-True, all-valid with the same size .

fletcher.algorithms.bool.**all\_true\_like**(*arr: pyarrow.lib.Array*) → pyarrow.lib.Array Return a boolean array with all-True with the same size as the input and the same valid bitmap.

<span id="page-10-0"></span>fletcher.algorithms.bool.**any\_op**(*arr: Union[pyarrow.lib.ChunkedArray, pyarrow.lib.Array]*, *skipna:*  $bool$   $\rightarrow$  bool Perform any() on a boolean Arrow structure.

fletcher.algorithms.bool.**bitmap\_or\_unaligned**(*length: int*, *a: bytes*, *offset\_a: int*, *b: bytes*, *offset\_b: int*, *result: numpy.ndarray*) → None

Perform OR on two bitmaps without any alignments requirements.

fletcher.algorithms.bool.**bitmap\_or\_unaligned\_with\_numpy**(*length: int*, *valid\_bits\_a: bytes*, *a: bytes*, *offset\_a: int*, *b: numpy.ndarray*, *result: numpy.ndarray*, *valid\_bits:*  $numpy$ *ndarray* $) \rightarrow int$ 

Perform OR on a bitmap with valid bitmask and a numpy array with truthy rows.

fletcher.algorithms.bool.**bitmap\_or\_unaligned\_with\_numpy\_nonnull**(*length: int*, *a: bytes*, *offset\_a: int*, *b: numpy.ndarray*, *result: numpy.ndarray*)  $\rightarrow$  None Perform OR on a bitmap and a numpy array with truthy rows.

fletcher.algorithms.bool.**masked\_bitmap\_or\_unaligned**(*length: int*, *valid\_bits\_a: bytes*, *a: bytes*, *offset\_a: int*, *valid\_bits\_b: bytes*, *b: bytes*, *offset\_b: numpy.ndarray*, *valid\_bits:*  $numpy.ndarray) \rightarrow int$ 

Perform OR on two bitmaps with valid bitmasks without any alignment requirements.

fletcher.algorithms.bool.**or\_array\_array**(*a: pyarrow.lib.Array*, *b: pyarrow.lib.Array*) → pyarrow.lib.Array

Perform pyarrow. Array | pyarrow. Array.

fletcher.algorithms.bool.**or\_array\_nparray**(*a: pyarrow.lib.Array*, *b: numpy.ndarray*) → pyarrow.lib.Array

Perform pa.Array | np.ndarray.

fletcher.algorithms.bool.**or\_na**(*arr: pyarrow.lib.Array*) → pyarrow.lib.Array Apply array | NA with a boolean pyarrow.Array.

fletcher.algorithms.bool.**or\_vectorised**(*a: Union[pyarrow.lib.Array, pyarrow.lib.ChunkedArray]*, *b: Any*) Perform OR on a boolean Arrow structure and a second operator.

#### <span id="page-11-4"></span><span id="page-11-1"></span>**fletcher.algorithms.numpy\_ufunc module**

#### <span id="page-11-2"></span>**fletcher.algorithms.string module**

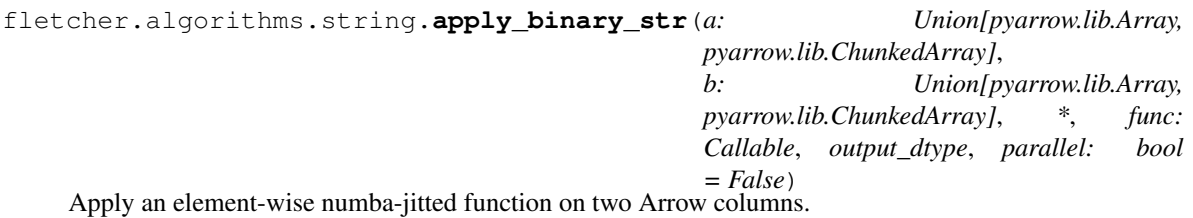

The supplied function must return a numpy-compatible scalar. Handling of missing data and chunking of the inputs is done automatically.

fletcher.algorithms.string.**get\_utf8\_size**(*first\_byte: int*)

fletcher.algorithms.string.**shift\_unaligned\_bitmap**(*valid\_buffer: pyarrow.lib.Buffer*, *offset: int*, *length: int*)  $\rightarrow$ pyarrow.lib.Buffer

Shift an unaligned bitmap to be offsetted at 0.

#### <span id="page-11-3"></span>**fletcher.algorithms.string\_builder module**

**class** fletcher.algorithms.string\_builder.**LibcMalloc** Bases: numba.core.types.function\_type.WrapperAddressProtocol

#### **Methods**

<span id="page-11-0"></span>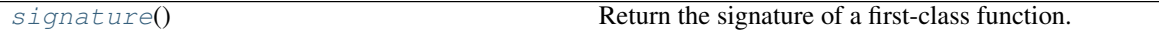

#### **signature**()

Return the signature of a first-class function.

#### Returns

sig [Signature] The returned Signature instance represents the type of a first-class function that the given WrapperAddressProtocol instance represents.

fletcher.algorithms.string\_builder.**byte\_for\_bits**(*num\_bits*)

```
fletcher.algorithms.string_builder.finalize_string_array(sba, typ) →
```
pyarrow.lib.Array Take a StringArrayBuilder and returns a pyarrow.StringArray. The native memory in the StringArrayBuilder is free'd during this method call and this is unusable afterwards but also doesn't leak any memory.

fletcher.algorithms.string\_builder.**malloc\_nojit**(*size: int*)

#### <span id="page-12-2"></span><span id="page-12-1"></span>**fletcher.algorithms.string\_builder\_nojit module**

**class** fletcher.algorithms.string\_builder\_nojit.**BitVector**(*initial\_size: int*) Bases: object

Builder that constructs a buffer based on bit-packed chunks.

As the memory is owned by this object but we cannot override \_\_del\_\_, you need to explicitly call delete() to free the native memory.

#### **Methods**

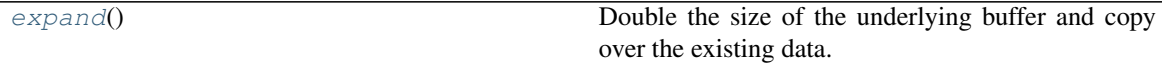

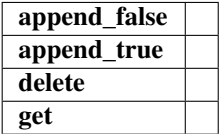

```
append_false()
```

```
append_true()
```
<span id="page-12-0"></span>**delete**()

#### **expand**()

Double the size of the underlying buffer and copy over the existing data.

This allocates a new buffer and copies the data.

**get**(*idx*)

```
class fletcher.algorithms.string_builder_nojit.ByteVector(initial_size: int)
    Bases: object
```
Builder that constructs a buffer based on byte-sized chunks.

As the memory is owned by this object but we cannot override \_\_del\_\_, you need to explicitly call delete() to free the native memory.

#### **Methods**

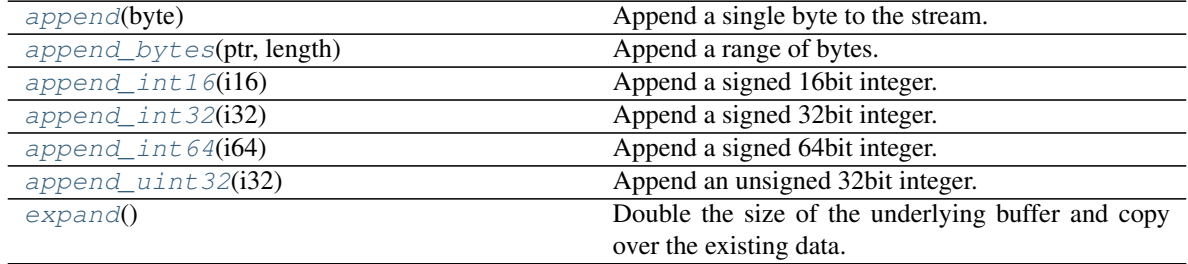

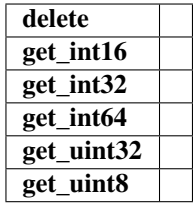

#### <span id="page-13-7"></span><span id="page-13-0"></span>**append**(*byte*)

Append a single byte to the stream.

<span id="page-13-1"></span>**append\_bytes**(*ptr*, *length*) Append a range of bytes.

<span id="page-13-2"></span>**append\_int16**(*i16*) Append a signed 16bit integer.

<span id="page-13-3"></span>**append\_int32**(*i32*) Append a signed 32bit integer.

<span id="page-13-4"></span>**append\_int64**(*i64*) Append a signed 64bit integer.

<span id="page-13-5"></span>**append\_uint32**(*i32*) Append an unsigned 32bit integer.

#### <span id="page-13-6"></span>**delete**()

#### **expand**()

Double the size of the underlying buffer and copy over the existing data.

This allocates a new buffer and copies the data.

```
get_int16(idx)
```

```
get_int32(idx)
```

```
get_int64(idx)
```

```
get_uint32(idx)
```

```
get_uint8(idx)
```
**class** fletcher.algorithms.string\_builder\_nojit.**StringArrayBuilder**(*initial\_size:*

Bases: object

Numba-based builder to construct pyarrow.StringArray instances.

As Numba doesn't allow us to override \_\_del\_\_, we must always call delete to free up the used (native) memory.

#### **Methods**

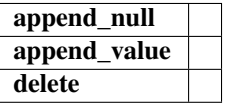

**append\_null**()

**append\_value**(*ptr*, *length*)

*int*)

#### <span id="page-14-3"></span>**delete**()

fletcher.algorithms.string\_builder\_nojit.**byte\_for\_bits**(*num\_bits*)

```
fletcher.algorithms.string_builder_nojit.finalize_string_array(sba, typ) →
                                                                   pyarrow.lib.Array
```
Take a StringArrayBuilder and returns a pyarrow.StringArray. The native memory in the StringArrayBuilder is free'd during this method call and this is unusable afterwards but also doesn't leak any memory.

#### <span id="page-14-2"></span>**Module contents**

### **3.1.2 Submodules**

#### <span id="page-14-1"></span>**fletcher.base module**

```
class fletcher.base.FletcherBaseArray
    Bases: fletcher.string_mixin.StringSupportingExtensionArray
```
Pandas ExtensionArray implementation base backed by an Apache Arrow structure.

#### **Attributes**

#### T

**[base](#page-15-0)** Return base object of the underlying data.

**[dtype](#page-15-1)** Return the ExtensionDtype of this array.

**nbytes** The number of bytes needed to store this object in memory.

**[ndim](#page-15-2)** Return the number of dimensions of the underlying data.

**[shape](#page-15-3)** Return the shape of the data.

**[size](#page-15-4)** Return the number of elements in this array.

#### **Methods**

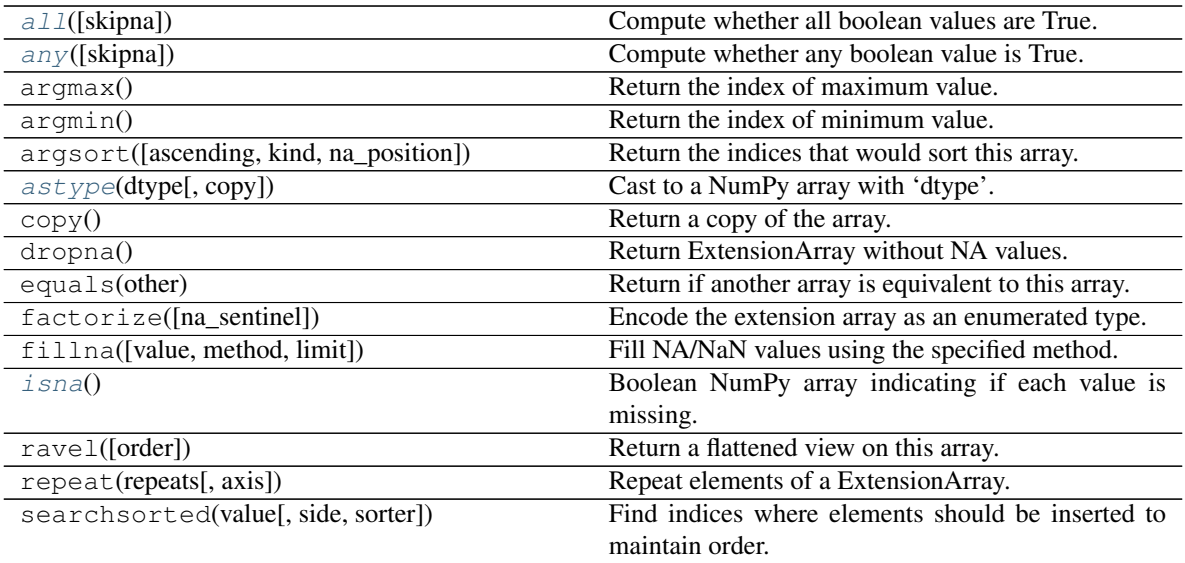

continues on next page

<span id="page-15-11"></span>

| $shift([periods, fill_value])$             | Shift values by desired number.                  |
|--------------------------------------------|--------------------------------------------------|
| sum([skipna])                              | Return the sum of the values.                    |
| take(indices, *[, allow_fill, fill_value]) | Take elements from an array.                     |
| to_numpy([dtype, copy, na_value])          | Convert to a NumPy ndarray.                      |
| transpose(*axes)                           | Return a transposed view on this array.          |
| unique()                                   | Compute the ExtensionArray of unique values.     |
| $value\_counts([dropna])$                  | Return a Series containing counts of each unique |
|                                            | value.                                           |
| view([dtype])                              | Return a view on the array.                      |

Table  $4$  – continued from previous page

#### <span id="page-15-5"></span>**all** (*skipna: bool* = *False*)  $\rightarrow$  Optional[bool] Compute whether all boolean values are True.

#### <span id="page-15-6"></span>**any** (*skipna: bool* = *False*, \*\**kwargs*)  $\rightarrow$  Optional[bool] Compute whether any boolean value is True.

#### <span id="page-15-7"></span>**astype**(*dtype*, *copy=True*)

Cast to a NumPy array with 'dtype'.

#### Parameters

dtype [str or dtype] Typecode or data-type to which the array is cast.

copy [bool, default True] Whether to copy the data, even if not necessary. If False, a copy is made only if the old dtype does not match the new dtype.

#### Returns

array [ndarray] NumPy ndarray with 'dtype' for its dtype.

#### <span id="page-15-0"></span>**property base**

Return base object of the underlying data.

#### <span id="page-15-1"></span>**property dtype**

Return the ExtensionDtype of this array.

#### <span id="page-15-8"></span>**isna**() → numpy.ndarray

Boolean NumPy array indicating if each value is missing.

This should return a 1-D array the same length as 'self'.

#### <span id="page-15-2"></span>**property ndim**

Return the number of dimensions of the underlying data.

#### <span id="page-15-3"></span>**property shape**

Return the shape of the data.

#### <span id="page-15-4"></span>**property size**

Return the number of elements in this array.

#### Returns

size [int]

#### <span id="page-15-9"></span>**sum**(*skipna: bool = True*)

Return the sum of the values.

#### <span id="page-15-10"></span>**unique**()

Compute the ExtensionArray of unique values.

It relies on the Pyarrow.ChunkedArray.unique and if it fails, comes back to the naive implementation.

#### <span id="page-16-5"></span>Returns

uniques [ExtensionArray]

<span id="page-16-0"></span>**value\_counts** (*dropna: bool* =  $True$ )  $\rightarrow$  pandas.core.series.Series Return a Series containing counts of each unique value.

#### Parameters

dropna [bool, default True] Don't include counts of missing values.

Returns

counts [Series]

See also:

#### **Series.value\_counts**

<span id="page-16-4"></span>**class** fletcher.base.**FletcherBaseDtype**(*arrow\_dtype: pyarrow.lib.DataType*) Bases: pandas.core.dtypes.base.ExtensionDtype

Dtype base for a pandas ExtensionArray backed by an Apache Arrow structure.

#### Attributes

#### itemsize

**[kind](#page-16-1)** Return a character code (one of 'biufcmMOSUV'), default 'O'.

**[name](#page-16-2)** Return a string identifying the data type.

**names** Ordered list of field names, or None if there are no fields.

**[type](#page-17-0)** Return the scalar type for the array, e.g.

#### **Methods**

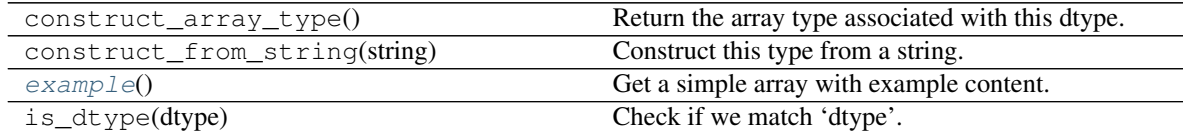

#### <span id="page-16-3"></span>**example**()

Get a simple array with example content.

#### <span id="page-16-1"></span>**property itemsize**

#### **property kind**

Return a character code (one of 'biufcmMOSUV'), default 'O'.

This should match the NumPy dtype used when the array is converted to an ndarray, which is probably 'O' for object if the extension type cannot be represented as a built-in NumPy type.

See also:

**numpy.dtype.kind**

<span id="page-16-2"></span>**na\_value = <NA>**

#### <span id="page-17-2"></span>**property name**

Return a string identifying the data type.

Will be used for display in, e.g. Series.dtype

#### <span id="page-17-0"></span>**property type**

Return the scalar type for the array, e.g. int.

It's expected ExtensionArray[item] returns an instance of ExtensionDtype.type for scalar item.

<span id="page-17-1"></span>**class** fletcher.base.**FletcherChunkedArray**(*array*, *dtype=None*, *copy=None*) Bases: [fletcher.base.FletcherBaseArray](#page-14-0)

Pandas ExtensionArray implementation backed by Apache Arrow.

#### Attributes

#### T

**base** Return base object of the underlying data.

**dtype** Return the ExtensionDtype of this array.

**[nbytes](#page-19-0)** Return the number of bytes needed to store this object in memory.

**ndim** Return the number of dimensions of the underlying data.

**shape** Return the shape of the data.

**size** Return the number of elements in this array.

#### **Methods**

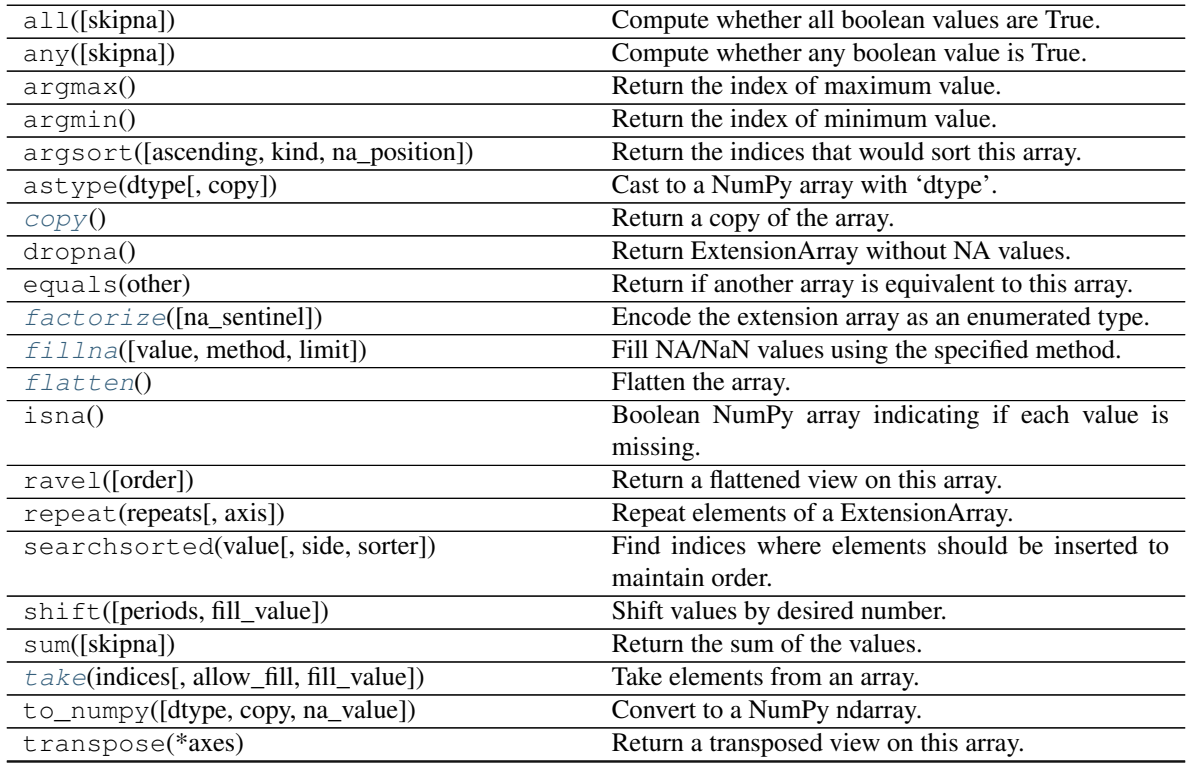

continues on next page

<span id="page-18-3"></span>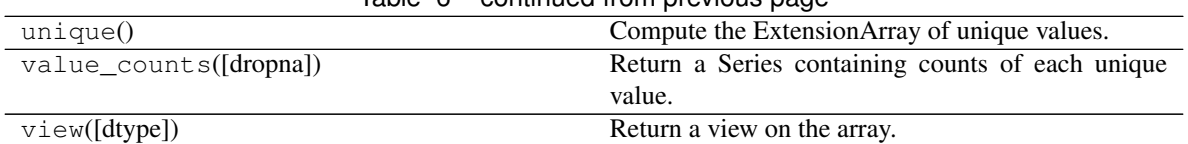

Table 6 – continued from previous page

<span id="page-18-0"></span>**copy**() → pandas.core.arrays.base.ExtensionArray Return a copy of the array.

#### Parameters

deep [bool, default False] Also copy the underlying data backing this array.

#### Returns

#### ExtensionArray

```
factorize(na_sentinel=- 1)
```
Encode the extension array as an enumerated type.

#### Parameters

na\_sentinel [int, default -1] Value to use in the *codes* array to indicate missing values.

#### Returns

codes [ndarray] An integer NumPy array that's an indexer into the original ExtensionArray.

uniques [ExtensionArray] An ExtensionArray containing the unique values of *self*.

Note: uniques will *not* contain an entry for the NA value of the ExtensionArray if there are any missing values present in *self*.

#### See also:

**[factorize](#page-18-1)** Top-level factorize method that dispatches here.

#### **Notes**

pandas.factorize() offers a *sort* keyword as well.

<span id="page-18-2"></span>**fillna**(*value=None*, *method=None*, *limit=None*)

Fill NA/NaN values using the specified method.

#### Parameters

- value [scalar, array-like] If a scalar value is passed it is used to fill all missing values. Alternatively, an array-like 'value' can be given. It's expected that the array-like have the same length as 'self'.
- method [{'backfill', 'bfill', 'pad', 'ffill', None}, default None] Method to use for filling holes in reindexed Series pad / ffill: propagate last valid observation forward to next valid backfill / bfill: use NEXT valid observation to fill gap
- limit [int, default None] If method is specified, this is the maximum number of consecutive NaN values to forward/backward fill. In other words, if there is a gap with more than this number of consecutive NaNs, it will only be partially filled. If method is not specified, this is the maximum number of entries along the entire axis where NaNs will be filled.

#### Returns

filled [ExtensionArray with NA/NaN filled]

#### <span id="page-19-4"></span><span id="page-19-1"></span>**flatten**()

Flatten the array.

#### <span id="page-19-0"></span>**property nbytes**

Return the number of bytes needed to store this object in memory.

<span id="page-19-2"></span>**take**(*indices: Union[Sequence[int], numpy.ndarray]*, *allow\_fill: bool = False*, *fill\_value: Op-* $\pi$ *tional*[*Any*] = *None*)  $\rightarrow$  pandas.core.arrays.base.ExtensionArray Take elements from an array.

#### **Parameters**

indices [sequence of integers] Indices to be taken.

allow\_fill [bool, default False] How to handle negative values in *indices*. \* False: negative values in *indices* indicate positional indices

from the right (the default). This is similar to numpy.take().

- True: negative values in *indices* indicate missing values. These values are set to *fill\_value*. Any other other negative values raise a ValueError.
- fill\_value [any, optional] Fill value to use for NA-indices when *allow\_fill* is True. This may be None, in which case the default NA value for the type, self.dtype.na\_value, is used. For many ExtensionArrays, there will be two representations of *fill\_value*: a user-facing "boxed" scalar, and a low-level physical NA value. *fill\_value* should be the user-facing version, and the implementation should handle translating that to the physical version for processing the take if nescessary.

#### Returns

#### ExtensionArray

Raises

IndexError When the indices are out of bounds for the array.

ValueError When *indices* contains negative values other than -1 and *allow\_fill* is True.

See also:

**numpy.take**

**pandas.api.extensions.take**

#### **Notes**

ExtensionArray.take is called by Series.\_\_getitem\_\_, .loc, iloc, when *indices* is a sequence of values. Additionally, it's called by Series.reindex(), or any other method that causes realignemnt, with a *fill\_value*.

<span id="page-19-3"></span>**class** fletcher.base.**FletcherChunkedDtype**(*arrow\_dtype: pyarrow.lib.DataType*) Bases: [fletcher.base.FletcherBaseDtype](#page-16-4)

Dtype for a pandas ExtensionArray backed by Apache Arrow's pyarrow.ChunkedArray.

Attributes

itemsize

**kind** Return a character code (one of 'biufcmMOSUV'), default 'O'.

<span id="page-20-2"></span>**name** Return a string identifying the data type.

**names** Ordered list of field names, or None if there are no fields.

**type** Return the scalar type for the array, e.g.

#### **Methods**

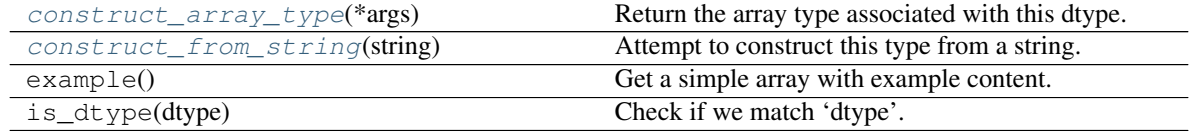

<span id="page-20-0"></span>**classmethod construct\_array\_type**(*\*args*) → Type[*[fletcher.base.FletcherChunkedArray](#page-17-1)*] Return the array type associated with this dtype.

#### Returns

#### type

<span id="page-20-1"></span>**classmethod construct\_from\_string**(*string: str*) → *[fletcher.base.FletcherChunkedDtype](#page-19-3)* Attempt to construct this type from a string.

#### Parameters

string [str]

#### Returns

self [instance of 'cls']

#### Raises

TypeError If a class cannot be constructed from this 'string'.

#### **Examples**

If the extension dtype can be constructed without any arguments, the following may be an adequate implementation.  $>>\otimes$  classmethod ... def construct\_from\_string(cls, string) ... if string == cls.name: ... return cls() ... else: ... raise TypeError("Cannot construct a '{}' from " ... "'{}'".format(cls, string))

```
class fletcher.base.FletcherContinuousArray(array, dtype=None, copy: Optional[bool] =
                                                   None)
```

```
Bases: fletcher.base.FletcherBaseArray
```
Pandas ExtensionArray implementation backed by Apache Arrow's pyarrow.Array.

**Attributes** 

T

**base** Return base object of the underlying data.

**dtype** Return the ExtensionDtype of this array.

**[nbytes](#page-22-0)** Return the number of bytes needed to store this object in memory.

**ndim** Return the number of dimensions of the underlying data.

**shape** Return the shape of the data.

**size** Return the number of elements in this array.

#### <span id="page-21-2"></span>**Methods**

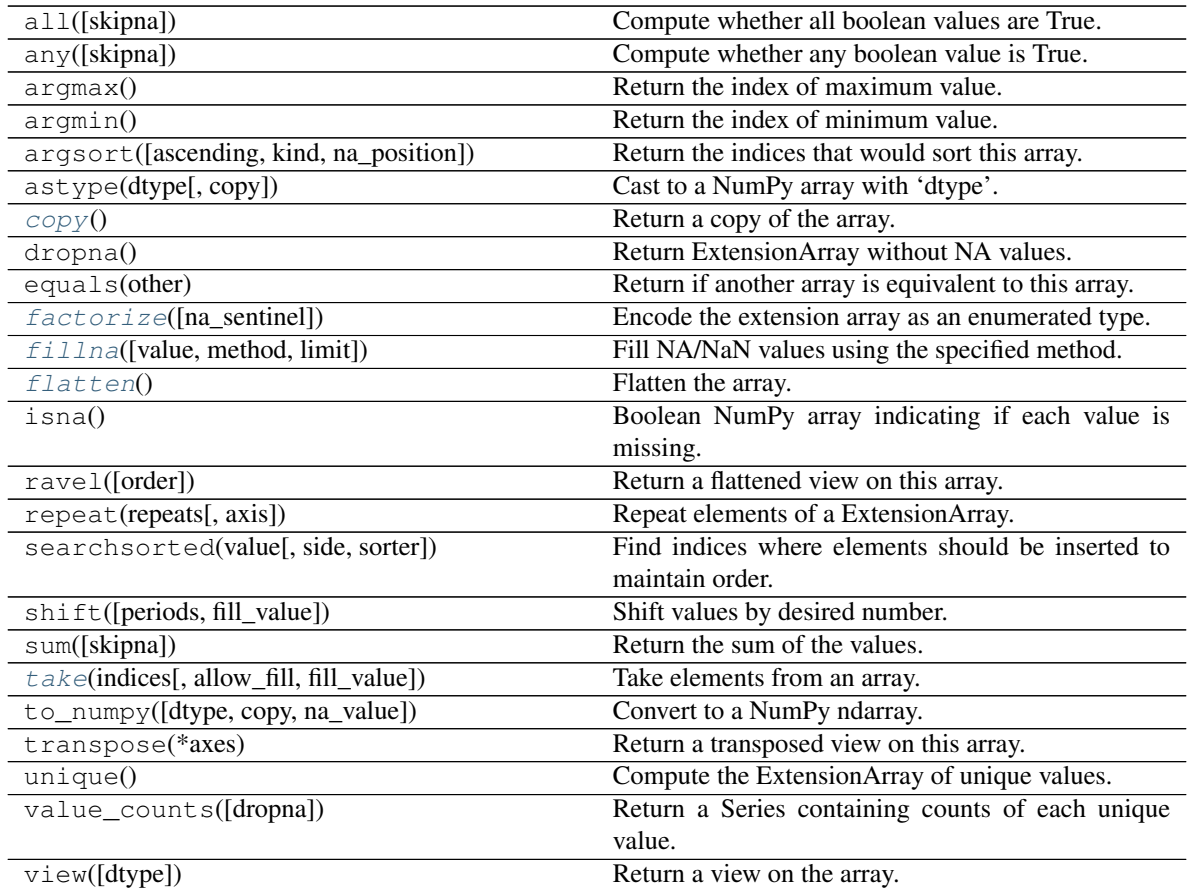

<span id="page-21-0"></span>**copy**() → pandas.core.arrays.base.ExtensionArray Return a copy of the array.

Currently is a shadow copy - pyarrow array are supposed to be immutable.

#### Returns

#### ExtensionArray

<span id="page-21-1"></span>**factorize**(*na\_sentinel=- 1*)

Encode the extension array as an enumerated type.

#### Parameters

na\_sentinel [int, default -1] Value to use in the *codes* array to indicate missing values.

#### Returns

codes [ndarray] An integer NumPy array that's an indexer into the original ExtensionArray.

uniques [ExtensionArray] An ExtensionArray containing the unique values of *self*.

Note: uniques will *not* contain an entry for the NA value of the ExtensionArray if there are any missing values present in *self*.

#### See also:

<span id="page-22-4"></span>**[factorize](#page-21-1)** Top-level factorize method that dispatches here.

#### **Notes**

pandas.factorize() offers a *sort* keyword as well.

<span id="page-22-1"></span>**fillna**(*value=None*, *method=None*, *limit=None*) Fill NA/NaN values using the specified method.

### **Parameters**

- value [scalar, array-like] If a scalar value is passed it is used to fill all missing values. Alternatively, an array-like 'value' can be given. It's expected that the array-like have the same length as 'self'.
- method [{'backfill', 'bfill', 'pad', 'ffill', None}, default None] Method to use for filling holes in reindexed Series pad / ffill: propagate last valid observation forward to next valid backfill / bfill: use NEXT valid observation to fill gap
- limit [int, default None] If method is specified, this is the maximum number of consecutive NaN values to forward/backward fill. In other words, if there is a gap with more than this number of consecutive NaNs, it will only be partially filled. If method is not specified, this is the maximum number of entries along the entire axis where NaNs will be filled.

#### Returns

filled [ExtensionArray with NA/NaN filled]

#### <span id="page-22-2"></span>**flatten**()

Flatten the array.

#### <span id="page-22-0"></span>**property nbytes**

Return the number of bytes needed to store this object in memory.

<span id="page-22-3"></span>**take**(*indices: Union[Sequence[int], numpy.ndarray]*, *allow\_fill: bool = False*, *fill\_value: Op-* $\text{tional}[\text{Any}] = \text{None}$   $\rightarrow$  pandas.core.arrays.base.ExtensionArray Take elements from an array.

#### **Parameters**

indices [sequence of integers] Indices to be taken.

allow\_fill [bool, default False] How to handle negative values in *indices*. \* False: negative values in *indices* indicate positional indices

from the right (the default). This is similar to numpy.take().

- True: negative values in *indices* indicate missing values. These values are set to *fill\_value*. Any other other negative values raise a ValueError.
- fill\_value [any, optional] Fill value to use for NA-indices when *allow\_fill* is True. This may be None, in which case the default NA value for the type, self.dtype.na\_value, is used. For many ExtensionArrays, there will be two representations of *fill\_value*: a user-facing "boxed" scalar, and a low-level physical NA value. *fill\_value* should be the user-facing version, and the implementation should handle translating that to the physical version for processing the take if nescessary.

#### Returns

#### ExtensionArray

Raises

IndexError When the indices are out of bounds for the array.

ValueError When *indices* contains negative values other than -1 and *allow\_fill* is True.

<span id="page-23-2"></span>See also:

**numpy.take**

**pandas.api.extensions.take**

#### **Notes**

ExtensionArray.take is called by Series.\_\_getitem\_\_, .loc, iloc, when *indices* is a sequence of values. Additionally, it's called by Series.reindex(), or any other method that causes realignemnt, with a *fill\_value*.

**class** fletcher.base.**FletcherContinuousDtype**(*arrow\_dtype: pyarrow.lib.DataType*) Bases: [fletcher.base.FletcherBaseDtype](#page-16-4)

Dtype for a pandas ExtensionArray backed by Apache Arrow's pyarrow.Array.

#### **Attributes**

#### itemsize

**kind** Return a character code (one of 'biufcmMOSUV'), default 'O'.

**name** Return a string identifying the data type.

**names** Ordered list of field names, or None if there are no fields.

**type** Return the scalar type for the array, e.g.

#### **Methods**

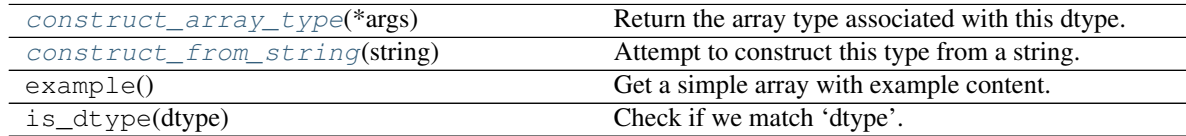

<span id="page-23-0"></span>**classmethod construct\_array\_type**(*\*args*) Return the array type associated with this dtype.

#### Returns

type

<span id="page-23-1"></span>**classmethod construct\_from\_string**(*string: str*) Attempt to construct this type from a string.

Parameters

string

#### Returns

self [instance of 'cls']

#### Raises

TypeError If a class cannot be constructed from this 'string'.

#### <span id="page-24-2"></span>**Examples**

If the extension dtype can be constructed without any arguments, the following may be an adequate implementation. >>> @classmethod ... def construct\_from\_string(cls, string) ... if string == cls.name: ... return cls() ... else: ... raise TypeError("Cannot construct a '{}' from " ... "'{}".format(cls, string))

fletcher.base.**pandas\_from\_arrow**(*arrow\_object: Union[pyarrow.lib.RecordBatch, pyarrow.lib.Table, pyarrow.lib.Array, pyarrow.lib.ChunkedArray]*, *continuous: bool = False*) Convert Arrow object instance to their Pandas equivalent by using Fletcher.

#### The conversion rules are:

- {RecordBatch, Table} -> DataFrame
- {Array, ChunkedArray} -> Series

#### **Parameters**

arrow\_object [RecordBatch, Table, Array or ChunkedArray] object to be converted continuous [bool] Use FletcherContinuousArray instead of FletcherChunkedArray

#### <span id="page-24-0"></span>**fletcher.io module**

```
fletcher.io.read parquet(path, columns: Optional[List[str]] = None, continuous: bool = False) \rightarrowpandas.core.frame.DataFrame
```
Load a parquet object from the file path, returning a DataFrame with fletcher columns.

#### **Parameters**

path [str or file-like]

continuous [bool] Use FletcherContinuousArray instead of FletcherChunkedArray

#### Returns

pd.DataFrame

#### <span id="page-24-1"></span>**fletcher.string\_array module**

```
class fletcher.string_array.TextAccessor(obj)
```
Bases: [fletcher.string\\_array.TextAccessorBase](#page-26-0)

Accessor for pandas exposed as .fr\_strx.

#### **Methods**

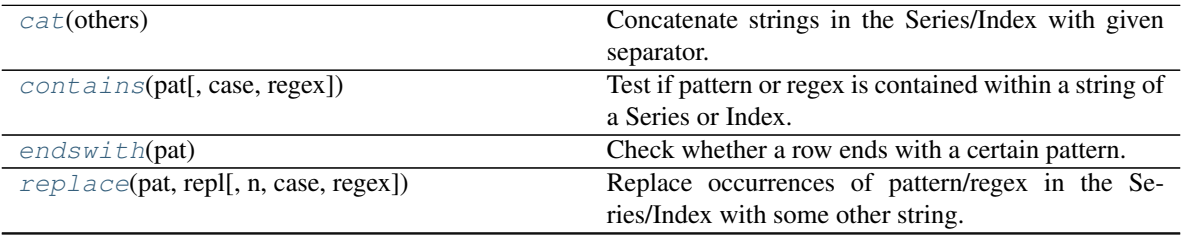

continues on next page

<span id="page-25-3"></span>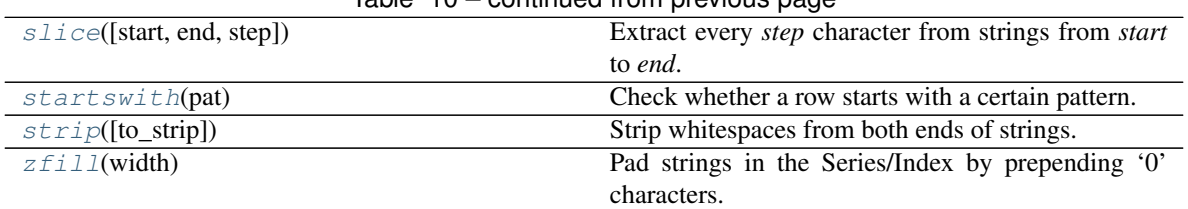

#### Table 10 – continued from previous page

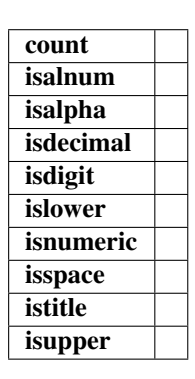

#### <span id="page-25-0"></span>**cat**(*others: Optional[*[fletcher.base.FletcherBaseArray](#page-14-0)*]*) → pandas.core.series.Series Concatenate strings in the Series/Index with given separator.

If *others* is specified, this function concatenates the Series/Index and elements of *others* element-wise. If *others* is not passed, then all values in the Series/Index are concatenated into a single string with a given *sep*.

<span id="page-25-1"></span>**contains** (*pat: str, case: bool = True, regex: bool = True*)  $\rightarrow$  pandas.core.series.Series Test if pattern or regex is contained within a string of a Series or Index.

Return boolean Series or Index based on whether a given pattern or regex is contained within a string of a Series or Index.

#### This implementation differs to the one in **pandas**:

- We always return a missing for missing data.
- You cannot pass flags for the regular expression module.

#### Parameters

pat [str] Character sequence or regular expression.

case [bool, default True] If True, case sensitive.

regex [bool, default True] If True, assumes the pat is a regular expression.

If False, treats the pat as a literal string.

#### Returns

Series or Index of boolean values A Series or Index of boolean values indicating whether the given pattern is contained within the string of each element of the Series or Index.

**count** (*pat: str, regex: bool = True*)  $\rightarrow$  pandas.core.series.Series

#### <span id="page-25-2"></span>**endswith**(*pat*)

Check whether a row ends with a certain pattern.

```
isalnum()
```

```
isalpha()
```
**isdecimal**()

- **isdigit**()
- **islower**()

```
isnumeric()
```

```
isspace()
```

```
istitle()
```

```
isupper()
```

```
replace(pat: str, repl: str, n: int = - 1, case: bool = True, regex: bool = True)
```
Replace occurrences of pattern/regex in the Series/Index with some other string. Equivalent to str.replace() or re.sub().

Return string Series where in each row the occurrences of the given pattern or regex pat are replaced by repl.

#### This implementation differs to the one in **pandas**:

- We always return a missing for missing data.
- You cannot pass flags for the regular expression module.

#### Parameters

pat [str] Character sequence or regular expression.

repl [str] Replacement string.

n [int] Number of replacements to make from start.

case [bool, default True] If True, case sensitive.

regex [bool, default True] If True, assumes the pat is a regular expression. If False, treats the pat as a literal string.

### Returns

#### Series of string values.

```
slice(start=0, end=None, step=1)
     Extract every step character from strings from start to end.
```
- <span id="page-26-3"></span>**startswith**(*pat*) Check whether a row starts with a certain pattern.
- <span id="page-26-4"></span>**strip**(*to\_strip=None*) Strip whitespaces from both ends of strings.

<span id="page-26-5"></span> $\textbf{zfill}$  (*width: int*)  $\rightarrow$  pandas.core.series.Series Pad strings in the Series/Index by prepending '0' characters.

<span id="page-26-0"></span>**class** fletcher.string\_array.**TextAccessorBase**(*obj*) Bases: object

Base class for .fr\_str and .fr\_strx accessors.

```
class fletcher.string_array.TextAccessorExt(obj)
    Bases: fletcher.string_array.TextAccessorBase
```
Accessor for pandas exposed as .fr\_str.

<span id="page-27-2"></span>fletcher.string\_array.**buffers\_as\_arrays**(*sa*)

#### <span id="page-27-1"></span>**fletcher.string\_mixin module**

<span id="page-27-0"></span>**class** fletcher.string\_mixin.**StringSupportingExtensionArray** Bases: fletcher.string\_mixin.\_IntermediateExtensionArray

#### Attributes

#### T

**dtype** An instance of 'ExtensionDtype'.

**nbytes** The number of bytes needed to store this object in memory.

**ndim** Extension Arrays are only allowed to be 1-dimensional.

**shape** Return a tuple of the array dimensions.

**size** The number of elements in the array.

#### **Methods**

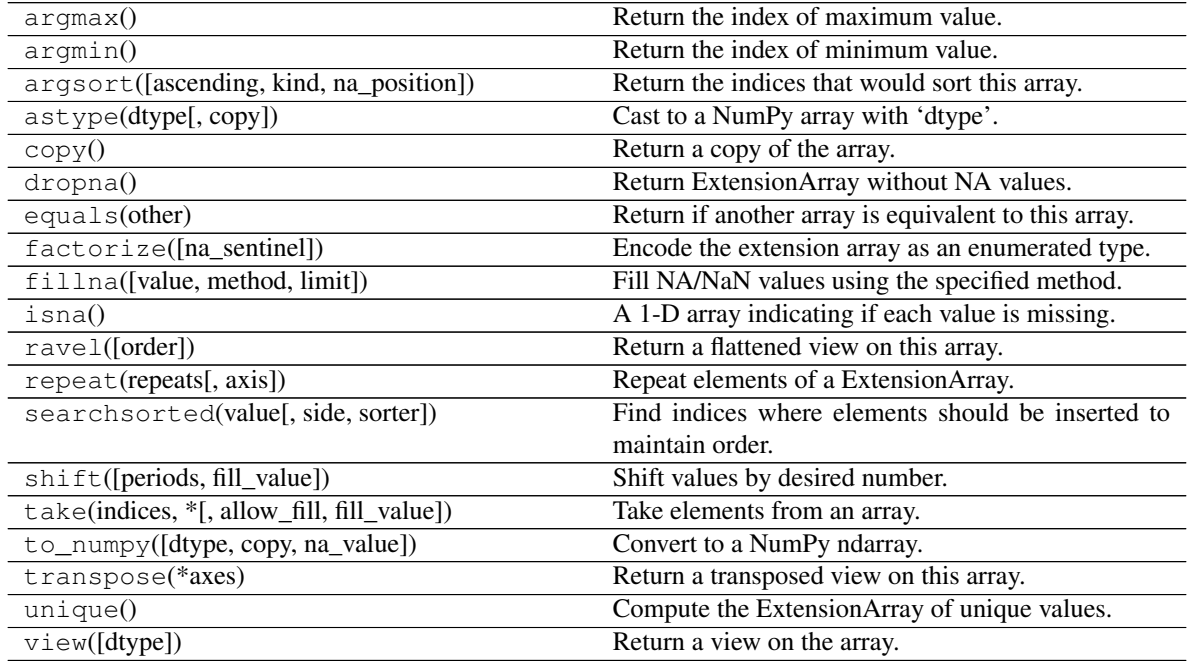

#### <span id="page-28-3"></span><span id="page-28-2"></span>**fletcher.testing module**

fletcher.testing.**examples**(*example\_list: List[Any]*, *example\_kword: str*) Annotation for tests using hypothesis input generation.

It is similar to the @example annotation but allows specifying a list of examples.

#### **Parameters**

example\_list: list of examples

example\_kword: which parameter to use for passing the example values to the test function

Returns

method: wrapper method

### <span id="page-28-1"></span>**3.1.3 Module contents**

#### <span id="page-28-0"></span>**class** fletcher.**FletcherBaseArray**

Bases: [fletcher.string\\_mixin.StringSupportingExtensionArray](#page-27-0)

Pandas ExtensionArray implementation base backed by an Apache Arrow structure.

#### Attributes

T

**[base](#page-14-1)** Return base object of the underlying data.

**[dtype](#page-29-0)** Return the ExtensionDtype of this array.

**nbytes** The number of bytes needed to store this object in memory.

**[ndim](#page-29-1)** Return the number of dimensions of the underlying data.

**[shape](#page-29-2)** Return the shape of the data.

**[size](#page-29-3)** Return the number of elements in this array.

#### **Methods**

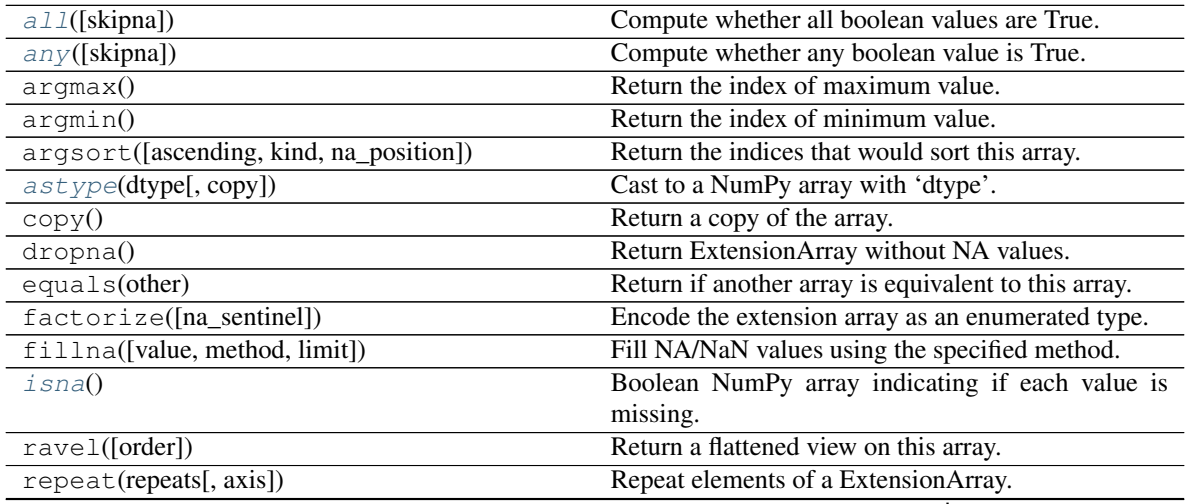

continues on next page

<span id="page-29-10"></span>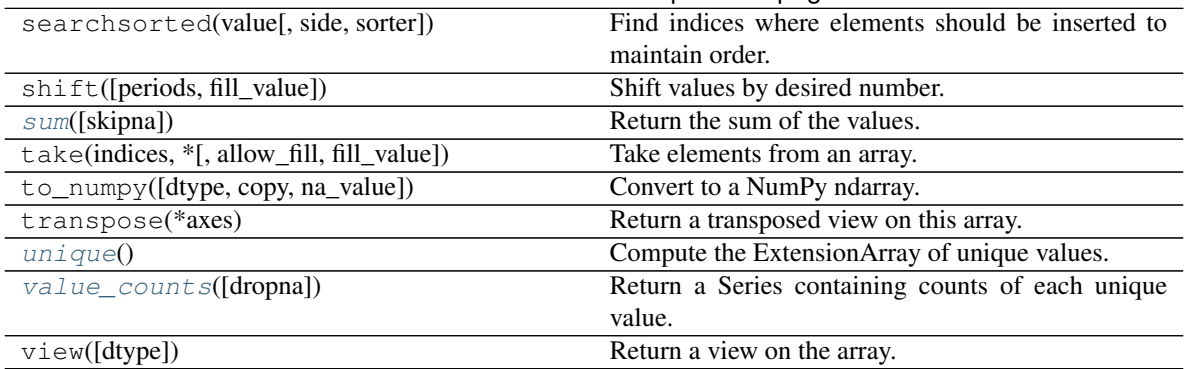

#### Table 12 – continued from previous page

<span id="page-29-4"></span>**all** (*skipna: bool* = *False*)  $\rightarrow$  Optional[bool] Compute whether all boolean values are True.

<span id="page-29-5"></span>**any** (*skipna: bool* = *False*, \*\**kwargs*)  $\rightarrow$  Optional[bool] Compute whether any boolean value is True.

#### <span id="page-29-6"></span>**astype**(*dtype*, *copy=True*)

Cast to a NumPy array with 'dtype'.

#### Parameters

dtype [str or dtype] Typecode or data-type to which the array is cast.

copy [bool, default True] Whether to copy the data, even if not necessary. If False, a copy is made only if the old dtype does not match the new dtype.

#### Returns

array [ndarray] NumPy ndarray with 'dtype' for its dtype.

#### **property base**

Return base object of the underlying data.

#### <span id="page-29-0"></span>**property dtype**

Return the ExtensionDtype of this array.

#### <span id="page-29-7"></span>**isna**() → numpy.ndarray

Boolean NumPy array indicating if each value is missing.

This should return a 1-D array the same length as 'self'.

#### <span id="page-29-1"></span>**property ndim**

Return the number of dimensions of the underlying data.

#### <span id="page-29-2"></span>**property shape**

Return the shape of the data.

#### <span id="page-29-3"></span>**property size**

Return the number of elements in this array.

Returns

size [int]

### <span id="page-29-8"></span>**sum**(*skipna: bool = True*)

Return the sum of the values.

#### <span id="page-29-9"></span>**unique**()

Compute the ExtensionArray of unique values.

<span id="page-30-4"></span>It relies on the Pyarrow.ChunkedArray.unique and if it fails, comes back to the naive implementation.

Returns

uniques [ExtensionArray]

<span id="page-30-0"></span>**value\_counts** (*dropna: bool* =  $True$ )  $\rightarrow$  pandas.core.series.Series Return a Series containing counts of each unique value.

#### Parameters

dropna [bool, default True] Don't include counts of missing values.

Returns

counts [Series]

See also:

#### **Series.value\_counts**

**class** fletcher.**FletcherBaseDtype**(*arrow\_dtype: pyarrow.lib.DataType*) Bases: pandas.core.dtypes.base.ExtensionDtype

Dtype base for a pandas ExtensionArray backed by an Apache Arrow structure.

#### Attributes

#### itemsize

**[kind](#page-30-1)** Return a character code (one of 'biufcmMOSUV'), default 'O'.

**[name](#page-30-2)** Return a string identifying the data type.

**names** Ordered list of field names, or None if there are no fields.

**[type](#page-31-0)** Return the scalar type for the array, e.g.

#### **Methods**

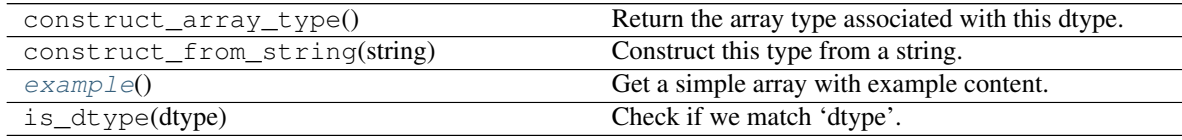

#### <span id="page-30-3"></span>**example**()

Get a simple array with example content.

#### <span id="page-30-1"></span>**property itemsize**

#### **property kind**

Return a character code (one of 'biufcmMOSUV'), default 'O'.

This should match the NumPy dtype used when the array is converted to an ndarray, which is probably 'O' for object if the extension type cannot be represented as a built-in NumPy type.

See also:

**numpy.dtype.kind**

<span id="page-30-2"></span>**na\_value = <NA>**

#### <span id="page-31-2"></span>**property name**

Return a string identifying the data type.

Will be used for display in, e.g. Series.dtype

#### <span id="page-31-0"></span>**property type**

Return the scalar type for the array, e.g. int.

It's expected ExtensionArray[item] returns an instance of ExtensionDtype.type for scalar item.

#### <span id="page-31-1"></span>**class** fletcher.**FletcherChunkedArray**(*array*, *dtype=None*, *copy=None*)

Bases: [fletcher.base.FletcherBaseArray](#page-14-0)

Pandas ExtensionArray implementation backed by Apache Arrow.

#### Attributes

#### T

**[base](#page-14-1)** Return base object of the underlying data.

**dtype** Return the ExtensionDtype of this array.

**[nbytes](#page-33-0)** Return the number of bytes needed to store this object in memory.

**ndim** Return the number of dimensions of the underlying data.

**shape** Return the shape of the data.

**size** Return the number of elements in this array.

#### **Methods**

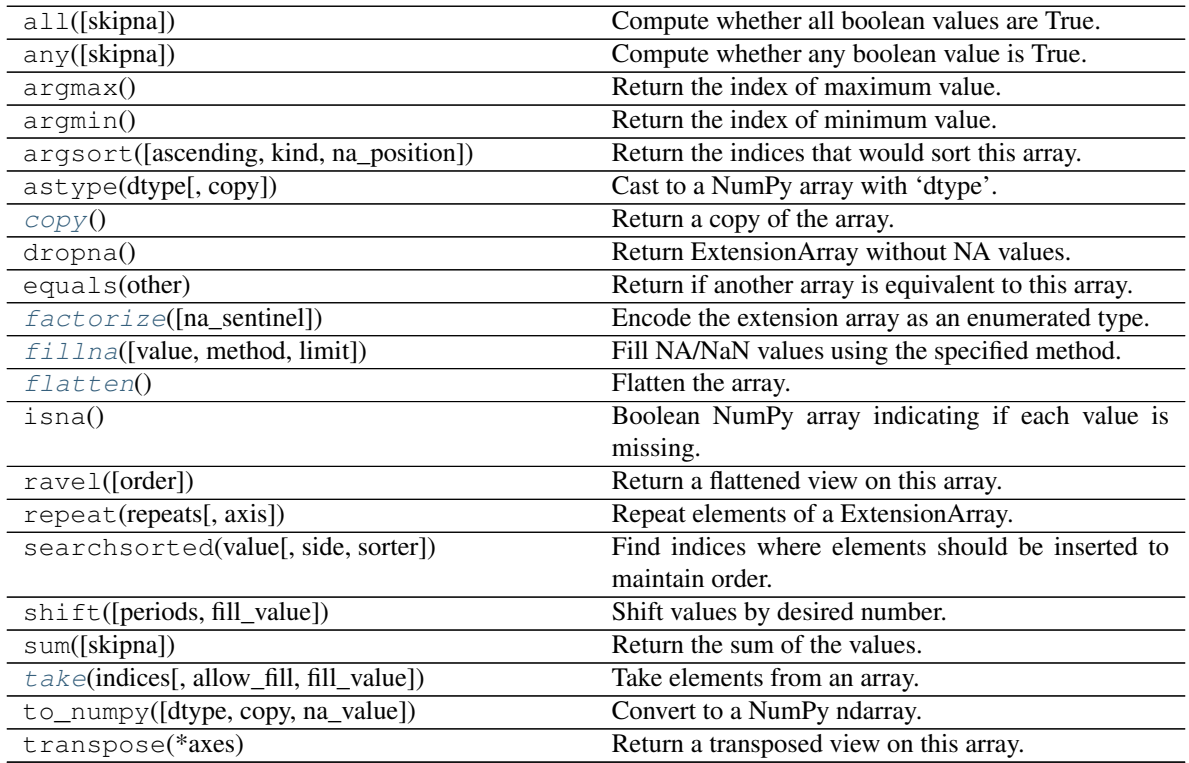

continues on next page

<span id="page-32-3"></span>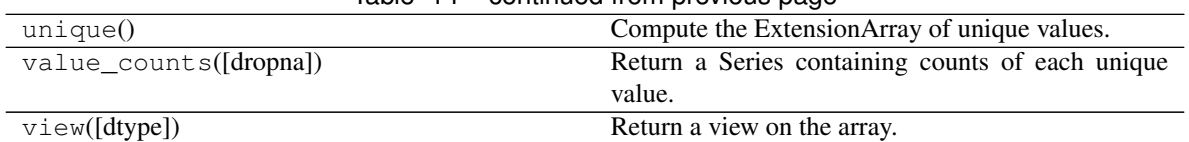

 $Table 14 = conditional from previous page$ 

<span id="page-32-0"></span>**copy**() → pandas.core.arrays.base.ExtensionArray Return a copy of the array.

#### Parameters

deep [bool, default False] Also copy the underlying data backing this array.

#### Returns

#### ExtensionArray

<span id="page-32-1"></span>**factorize**(*na\_sentinel=- 1*)

Encode the extension array as an enumerated type.

#### Parameters

na\_sentinel [int, default -1] Value to use in the *codes* array to indicate missing values.

#### Returns

codes [ndarray] An integer NumPy array that's an indexer into the original ExtensionArray.

uniques [ExtensionArray] An ExtensionArray containing the unique values of *self*.

Note: uniques will *not* contain an entry for the NA value of the ExtensionArray if there are any missing values present in *self*.

#### See also:

**[factorize](#page-32-1)** Top-level factorize method that dispatches here.

#### **Notes**

pandas.factorize() offers a *sort* keyword as well.

<span id="page-32-2"></span>**fillna**(*value=None*, *method=None*, *limit=None*)

Fill NA/NaN values using the specified method.

#### Parameters

- value [scalar, array-like] If a scalar value is passed it is used to fill all missing values. Alternatively, an array-like 'value' can be given. It's expected that the array-like have the same length as 'self'.
- method [{'backfill', 'bfill', 'pad', 'ffill', None}, default None] Method to use for filling holes in reindexed Series pad / ffill: propagate last valid observation forward to next valid backfill / bfill: use NEXT valid observation to fill gap
- limit [int, default None] If method is specified, this is the maximum number of consecutive NaN values to forward/backward fill. In other words, if there is a gap with more than this number of consecutive NaNs, it will only be partially filled. If method is not specified, this is the maximum number of entries along the entire axis where NaNs will be filled.

#### Returns

filled [ExtensionArray with NA/NaN filled]

#### <span id="page-33-3"></span><span id="page-33-1"></span>**flatten**()

Flatten the array.

#### <span id="page-33-0"></span>**property nbytes**

Return the number of bytes needed to store this object in memory.

<span id="page-33-2"></span>**take**(*indices: Union[Sequence[int], numpy.ndarray]*, *allow\_fill: bool = False*, *fill\_value: Op-* $\pi$ *tional*[*Any*] = *None*)  $\rightarrow$  pandas.core.arrays.base.ExtensionArray Take elements from an array.

#### **Parameters**

indices [sequence of integers] Indices to be taken.

allow\_fill [bool, default False] How to handle negative values in *indices*. \* False: negative values in *indices* indicate positional indices

from the right (the default). This is similar to numpy.take().

- True: negative values in *indices* indicate missing values. These values are set to *fill\_value*. Any other other negative values raise a ValueError.
- fill\_value [any, optional] Fill value to use for NA-indices when *allow\_fill* is True. This may be None, in which case the default NA value for the type, self.dtype.na\_value, is used. For many ExtensionArrays, there will be two representations of *fill\_value*: a user-facing "boxed" scalar, and a low-level physical NA value. *fill\_value* should be the user-facing version, and the implementation should handle translating that to the physical version for processing the take if nescessary.

#### Returns

#### ExtensionArray

Raises

IndexError When the indices are out of bounds for the array.

ValueError When *indices* contains negative values other than -1 and *allow\_fill* is True.

See also:

**numpy.take**

**pandas.api.extensions.take**

#### **Notes**

ExtensionArray.take is called by Series.\_\_getitem\_\_, .loc, iloc, when *indices* is a sequence of values. Additionally, it's called by Series.reindex(), or any other method that causes realignemnt, with a *fill\_value*.

**class** fletcher.**FletcherChunkedDtype**(*arrow\_dtype: pyarrow.lib.DataType*) Bases: [fletcher.base.FletcherBaseDtype](#page-16-4)

Dtype for a pandas ExtensionArray backed by Apache Arrow's pyarrow.ChunkedArray.

Attributes

itemsize

**kind** Return a character code (one of 'biufcmMOSUV'), default 'O'.

<span id="page-34-3"></span>**name** Return a string identifying the data type.

**names** Ordered list of field names, or None if there are no fields.

**type** Return the scalar type for the array, e.g.

#### **Methods**

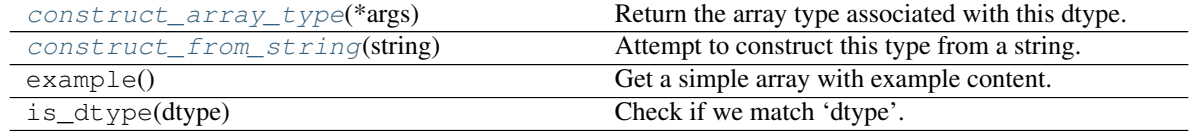

<span id="page-34-0"></span>**classmethod construct\_array\_type**(*\*args*) → Type[*[fletcher.base.FletcherChunkedArray](#page-17-1)*] Return the array type associated with this dtype.

#### Returns

#### type

<span id="page-34-1"></span>**classmethod construct\_from\_string**(*string: str*) → *[fletcher.base.FletcherChunkedDtype](#page-19-3)* Attempt to construct this type from a string.

#### Parameters

string [str]

#### Returns

self [instance of 'cls']

#### Raises

TypeError If a class cannot be constructed from this 'string'.

#### **Examples**

If the extension dtype can be constructed without any arguments, the following may be an adequate implementation.  $\gg$   $\gg$  @classmethod ... def construct\_from\_string(cls, string) ... if string == cls.name: ... return cls() ... else: ... raise TypeError("Cannot construct a '{}' from " ... "'{}'".format(cls, string))

<span id="page-34-2"></span>**class** fletcher.**FletcherContinuousArray**(*array*, *dtype=None*, *copy: Optional[bool] = None*) Bases: [fletcher.base.FletcherBaseArray](#page-14-0)

Pandas ExtensionArray implementation backed by Apache Arrow's pyarrow.Array.

#### Attributes

T

**[base](#page-14-1)** Return base object of the underlying data.

**dtype** Return the ExtensionDtype of this array.

**[nbytes](#page-36-0)** Return the number of bytes needed to store this object in memory.

**ndim** Return the number of dimensions of the underlying data.

**shape** Return the shape of the data.

**size** Return the number of elements in this array.

#### <span id="page-35-2"></span>**Methods**

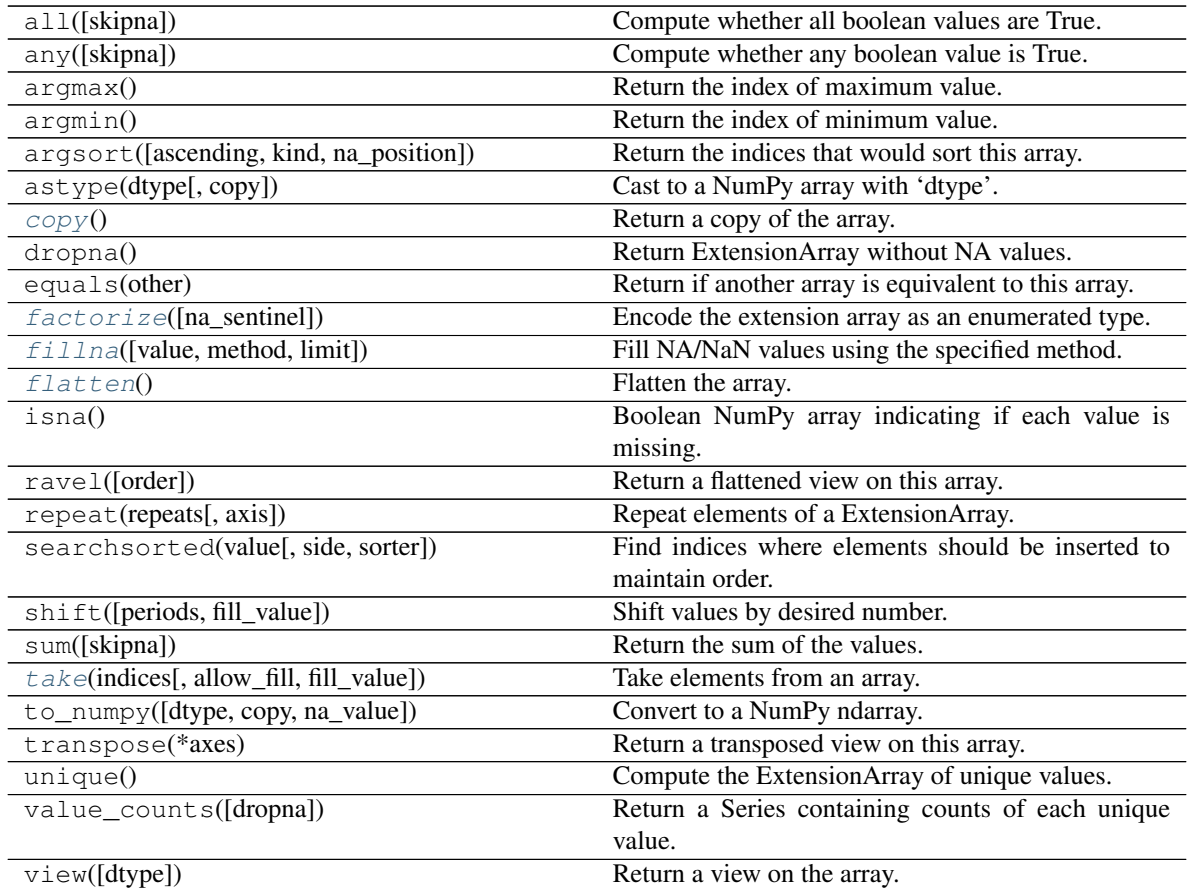

<span id="page-35-0"></span>**copy**() → pandas.core.arrays.base.ExtensionArray Return a copy of the array.

Currently is a shadow copy - pyarrow array are supposed to be immutable.

#### Returns

#### ExtensionArray

<span id="page-35-1"></span>**factorize**(*na\_sentinel=- 1*)

Encode the extension array as an enumerated type.

#### Parameters

na\_sentinel [int, default -1] Value to use in the *codes* array to indicate missing values.

#### Returns

codes [ndarray] An integer NumPy array that's an indexer into the original ExtensionArray.

uniques [ExtensionArray] An ExtensionArray containing the unique values of *self*.

Note: uniques will *not* contain an entry for the NA value of the ExtensionArray if there are any missing values present in *self*.

#### See also:

<span id="page-36-4"></span>**[factorize](#page-35-1)** Top-level factorize method that dispatches here.

#### **Notes**

pandas.factorize() offers a *sort* keyword as well.

<span id="page-36-1"></span>**fillna**(*value=None*, *method=None*, *limit=None*) Fill NA/NaN values using the specified method.

#### **Parameters**

- value [scalar, array-like] If a scalar value is passed it is used to fill all missing values. Alternatively, an array-like 'value' can be given. It's expected that the array-like have the same length as 'self'.
- method [{'backfill', 'bfill', 'pad', 'ffill', None}, default None] Method to use for filling holes in reindexed Series pad / ffill: propagate last valid observation forward to next valid backfill / bfill: use NEXT valid observation to fill gap
- limit [int, default None] If method is specified, this is the maximum number of consecutive NaN values to forward/backward fill. In other words, if there is a gap with more than this number of consecutive NaNs, it will only be partially filled. If method is not specified, this is the maximum number of entries along the entire axis where NaNs will be filled.

#### Returns

filled [ExtensionArray with NA/NaN filled]

#### <span id="page-36-2"></span>**flatten**()

Flatten the array.

#### <span id="page-36-0"></span>**property nbytes**

Return the number of bytes needed to store this object in memory.

<span id="page-36-3"></span>**take**(*indices: Union[Sequence[int], numpy.ndarray]*, *allow\_fill: bool = False*, *fill\_value: Op-* $\text{tional}[\text{Any}] = \text{None}$   $\rightarrow$  pandas.core.arrays.base.ExtensionArray Take elements from an array.

#### **Parameters**

indices [sequence of integers] Indices to be taken.

allow\_fill [bool, default False] How to handle negative values in *indices*. \* False: negative values in *indices* indicate positional indices

from the right (the default). This is similar to numpy.take().

- True: negative values in *indices* indicate missing values. These values are set to *fill\_value*. Any other other negative values raise a ValueError.
- fill\_value [any, optional] Fill value to use for NA-indices when *allow\_fill* is True. This may be None, in which case the default NA value for the type, self.dtype.na\_value, is used. For many ExtensionArrays, there will be two representations of *fill\_value*: a user-facing "boxed" scalar, and a low-level physical NA value. *fill\_value* should be the user-facing version, and the implementation should handle translating that to the physical version for processing the take if nescessary.

#### Returns

#### ExtensionArray

Raises

IndexError When the indices are out of bounds for the array.

ValueError When *indices* contains negative values other than -1 and *allow\_fill* is True.

<span id="page-37-2"></span>See also:

**numpy.take**

**pandas.api.extensions.take**

#### **Notes**

ExtensionArray.take is called by Series.\_\_getitem\_\_, .loc, iloc, when *indices* is a sequence of values. Additionally, it's called by Series.reindex(), or any other method that causes realignemnt, with a *fill\_value*.

**class** fletcher.**FletcherContinuousDtype**(*arrow\_dtype: pyarrow.lib.DataType*) Bases: [fletcher.base.FletcherBaseDtype](#page-16-4)

Dtype for a pandas ExtensionArray backed by Apache Arrow's pyarrow.Array.

#### **Attributes**

itemsize

**kind** Return a character code (one of 'biufcmMOSUV'), default 'O'.

**name** Return a string identifying the data type.

**names** Ordered list of field names, or None if there are no fields.

**type** Return the scalar type for the array, e.g.

#### **Methods**

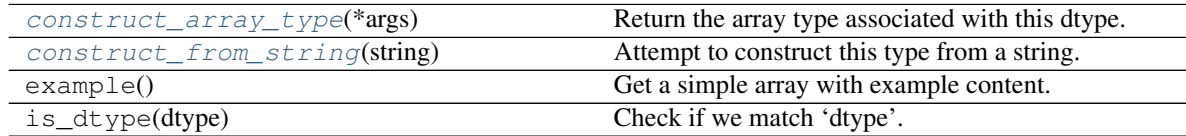

<span id="page-37-0"></span>**classmethod construct\_array\_type**(*\*args*) Return the array type associated with this dtype.

#### Returns

type

<span id="page-37-1"></span>**classmethod construct\_from\_string**(*string: str*) Attempt to construct this type from a string.

Parameters

string

#### Returns

self [instance of 'cls']

#### Raises

TypeError If a class cannot be constructed from this 'string'.

#### <span id="page-38-2"></span>**Examples**

If the extension dtype can be constructed without any arguments, the following may be an adequate implementation. >>> @classmethod ... def construct\_from\_string(cls, string) ... if string == cls.name: ... return cls() ... else: ... raise TypeError("Cannot construct a '{}' from " ... "'{}'".format(cls, string))

#### **class** fletcher.**TextAccessor**(*obj*)

Bases: [fletcher.string\\_array.TextAccessorBase](#page-26-0)

Accessor for pandas exposed as .fr\_strx.

#### **Methods**

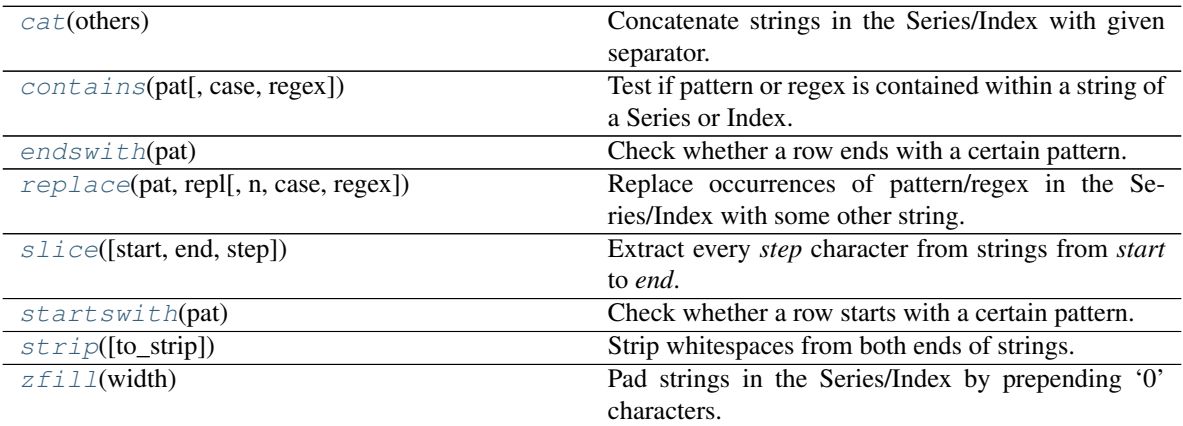

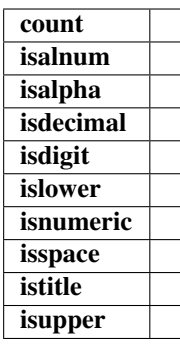

<span id="page-38-0"></span>**cat**(*others: Optional[*[fletcher.base.FletcherBaseArray](#page-14-0)*]*) → pandas.core.series.Series Concatenate strings in the Series/Index with given separator.

If *others* is specified, this function concatenates the Series/Index and elements of *others* element-wise. If *others* is not passed, then all values in the Series/Index are concatenated into a single string with a given *sep*.

```
contains (pat: str, case: bool = True, regex: bool = True) \rightarrow pandas.core.series.Series
      Test if pattern or regex is contained within a string of a Series or Index.
```
Return boolean Series or Index based on whether a given pattern or regex is contained within a string of a Series or Index.

#### This implementation differs to the one in **pandas**:

• We always return a missing for missing data.

<span id="page-39-2"></span>• You cannot pass flags for the regular expression module.

#### Parameters

pat [str] Character sequence or regular expression.

case [bool, default True] If True, case sensitive.

regex [bool, default True] If True, assumes the pat is a regular expression.

If False, treats the pat as a literal string.

#### Returns

Series or Index of boolean values A Series or Index of boolean values indicating whether the given pattern is contained within the string of each element of the Series or Index.

**count** (*pat: str, regex: bool* =  $True$ )  $\rightarrow$  pandas.core.series.Series

<span id="page-39-0"></span>**endswith**(*pat*)

Check whether a row ends with a certain pattern.

**isalnum**()

**isalpha**()

**isdecimal**()

**isdigit**()

**islower**()

**isnumeric**()

**isspace**()

**istitle**()

<span id="page-39-1"></span>**isupper**()

```
replace (pat: str, repl: str, n: int = -1, case: bool = True, regex: bool = True)
```
Replace occurrences of pattern/regex in the Series/Index with some other string. Equivalent to str.replace() or re.sub().

Return string Series where in each row the occurrences of the given pattern or regex pat are replaced by repl.

#### This implementation differs to the one in **pandas**:

- We always return a missing for missing data.
- You cannot pass flags for the regular expression module.

#### Parameters

pat [str] Character sequence or regular expression.

repl [str] Replacement string.

n [int] Number of replacements to make from start.

case [bool, default True] If True, case sensitive.

regex [bool, default True] If True, assumes the pat is a regular expression. If False, treats the pat as a literal string.

#### Returns

#### Series of string values.

<span id="page-40-4"></span><span id="page-40-0"></span>**slice**(*start=0*, *end=None*, *step=1*) Extract every *step* character from strings from *start* to *end*.

<span id="page-40-1"></span>**startswith**(*pat*) Check whether a row starts with a certain pattern.

<span id="page-40-2"></span>**strip**(*to\_strip=None*) Strip whitespaces from both ends of strings.

<span id="page-40-3"></span>**zfill** (*width: int*)  $\rightarrow$  pandas.core.series.Series Pad strings in the Series/Index by prepending '0' characters.

fletcher.**pandas\_from\_arrow**(*arrow\_object: Union[pyarrow.lib.RecordBatch, pyarrow.lib.Table, pyarrow.lib.Array, pyarrow.lib.ChunkedArray]*, *continuous: bool = False*)

Convert Arrow object instance to their Pandas equivalent by using Fletcher.

#### The conversion rules are:

- {RecordBatch, Table} -> DataFrame
- {Array, ChunkedArray} -> Series

#### **Parameters**

arrow\_object [RecordBatch, Table, Array or ChunkedArray] object to be converted

continuous [bool] Use FletcherContinuousArray instead of FletcherChunkedArray

fletcher.read\_parquet (*path, columns: Optional[List[str]] = None, continuous: bool = False*)  $\rightarrow$ pandas.core.frame.DataFrame

Load a parquet object from the file path, returning a DataFrame with fletcher columns.

#### Parameters

path [str or file-like]

continuous [bool] Use FletcherContinuousArray instead of FletcherChunkedArray

#### Returns

#### pd.DataFrame

Use Apache Arrow backed columns in Pandas 0.23+ using the ExtensionArray interface.

Fletcher provides a generic implementation of the ExtensionDtype and ExtensionArray interfaces of Pandas for columns backed by Apache Arrow. By using it you can use any data type available in Apache Arrow natively in Pandas. Most prominently, fletcher provides native String und List types.

fletcher provides two, slightly different implementations. There is [FletcherChunkedArray](#page-31-1) which is based on pyarrow.ChunkedArray, i.e. it consists of a collection of one or more continuous pyarrow.Array instances. Thus the backing memory can be a single memory region but it isn't required. This makes operations like concat copy-free as the result will be a ChunkedArray that consists of the union of the chunks of the inputs. In contrast it makes algorithm implementation a bit more complex as we need to implement all algorithms to iterate over all rows of all the arrays, not simply 0..n-1 of a single array.

The other implementation is [FletcherContinuousArray](#page-34-2) which is based on a single pyarrow.Array instance. While this makes operations like concat more costly, it greatly improves usability and extensibility by being a much simpler structure. One can always assume that the backing memory region is a continuous block of memory and iterate with simple 0..n-1 indexing over the rows.

At the moment, we don't provide a default FletcherArray-named implementation as we are uncertain which of the two above implementations will be the most accepted one. Once we know to which implementation users converge, we will name that one FletcherArray.

In addition to bringing an alternative memory backend to NumPy, fletcher also provides high-performance operations on the new column types. It will either use the native implementation of an algorithm if provided in pyarrow or otherwise provide an implementation by itself using Numba.

Usage of fletcher columns is straightforward using Pandas' default constructor:

```
import fletcher as fr
import pandas as pd
df = pd.DataFrame({
    'str_chunked': fr.FletcherChunkedArray(['a', 'b', 'c']),
    'str_continuous': fr.FletcherContinuousArray(['a', 'b', 'c']),
})
df.info()
# <class 'pandas.core.frame.DataFrame'>
# RangeIndex: 3 entries, 0 to 2
# Data columns (total 2 columns):
# # Column Non-Null Count Dtype
# --- ------ -------------- -----
# 0 str_chunked 3 non-null fletcher_chunked[string]
# 1  str\_continuous 3 non-null# dtypes: fletcher_chunked[string](1), fletcher_continuous[string](1)
# memory usage: 166.0 bytes
```
# **FOUR**

# **INDICES AND TABLES**

- <span id="page-42-0"></span>• genindex
- modindex
- search

# **PYTHON MODULE INDEX**

### <span id="page-44-0"></span>f

fletcher, [25](#page-28-1) fletcher.algorithms, [11](#page-14-2) fletcher.algorithms.bool, [6](#page-9-0) fletcher.algorithms.numpy\_ufunc, [8](#page-11-1) fletcher.algorithms.string, [8](#page-11-2) fletcher.algorithms.string\_builder, [8](#page-11-3) fletcher.algorithms.string\_builder\_nojit, [9](#page-12-1) fletcher.algorithms.utils, [6](#page-9-1) fletcher.algorithms.utils.chunking, [5](#page-8-1) fletcher.algorithms.utils.kmp, [6](#page-9-2) fletcher.base, [11](#page-14-1) fletcher.io, [21](#page-24-0) fletcher.string\_array, [21](#page-24-1) fletcher.string\_mixin, [24](#page-27-1) fletcher.testing, [25](#page-28-2)

### **INDEX**

base() (*fletcher.FletcherBaseArray property*), [26](#page-29-10)

### <span id="page-46-0"></span>A

all() (*fletcher.base.FletcherBaseArray method*), [12](#page-15-11) all() (*fletcher.FletcherBaseArray method*), [26](#page-29-10) all\_op() (*in module fletcher.algorithms.bool*), [6](#page-9-3) all\_true() (*in module fletcher.algorithms.bool*), [6](#page-9-3) all\_true\_like() (*in module fletcher.algorithms.bool*), [6](#page-9-3) any() (*fletcher.base.FletcherBaseArray method*), [12](#page-15-11) any() (*fletcher.FletcherBaseArray method*), [26](#page-29-10) any\_op() (*in module fletcher.algorithms.bool*), [6](#page-9-3) append()(*fletcher.algorithms.string\_builder\_nojit.ByteVectof*<sup>fers\_as\_arrays() (*in module*</sup> *method*), [10](#page-13-7) append\_bytes()(fletcher.algorithms.string\_builder\_noft);ByteVeCforbits() (*in module method*), [10](#page-13-7) append\_false()(*fletcher.algorithms.string\_builder\_nofft)*; http://efordits() (*in module method*), [9](#page-12-2) append\_int16() (*fletcher.algorithms.string\_builder\_nojit.ByteVector* [11](#page-14-3) *method*), [10](#page-13-7) append\_int32() (*fletcher.algorithms.string\_builder\_nojit.ByteVector fletcher.algorithms.string\_builder\_nojit*), *method*), [10](#page-13-7) append\_int64()(*fletcher.algorithms.string\_builder\_nojh*ByteVector<br>
method 10 *method*), [10](#page-13-7) append\_null()(*fletcher.algorithms.string\_builder\_nojit*. StringAGRets battering\_array.TextAccessor method), [22](#page-25-3) *method*), [10](#page-13-7) append\_to\_kmp\_matching() (*in module fletcher.algorithms.utils.kmp*), [6](#page-9-3) append\_true()(fletcher.algorithms.string\_builder\_nojit.Biff&Et6uct\_array\_type() *method*), [9](#page-12-2) append\_uint32()(*fletcher.algorithms.string\_builder\_nojit.ByteVeetshod*), [17](#page-20-2) *method*), [10](#page-13-7) append\_value()(*fletcher.algorithms.string\_builder\_nojit.StringAf<del>flatgbanhas</del>e.FletcherContinuousDtype class method*), [10](#page-13-7) apply\_binary\_str() (*in module fletcher.algorithms.string*), [8](#page-11-4) apply\_per\_chunk() (*in module fletcher.algorithms.utils.chunking*), [5](#page-8-2) astype() (*fletcher.base.FletcherBaseArray method*), [12](#page-15-11) astype() (*fletcher.FletcherBaseArray method*), [26](#page-29-10) B base() (*fletcher.base.FletcherBaseArray property*), [12](#page-15-11) bitmap\_or\_unaligned() (*in module fletcher.algorithms.bool*), [7](#page-10-0) bitmap\_or\_unaligned\_with\_numpy() (*in module fletcher.algorithms.bool*), [7](#page-10-0) bitmap\_or\_unaligned\_with\_numpy\_nonnull() (*in module fletcher.algorithms.bool*), [7](#page-10-0) BitVector (*class in fletcher.algorithms.string\_builder\_nojit*),  $\overline{Q}$ *fletcher.string\_array*), [23](#page-26-6) *fletcher.algorithms.string\_builder*), [8](#page-11-4) *fletcher.algorithms.string\_builder\_nojit*), ByteVector (*class in* [9](#page-12-2) cat() (*fletcher.TextAccessor method*), [35](#page-38-2) compute\_kmp\_failure\_function() (*in module fletcher.algorithms.utils.kmp*), [6](#page-9-3) (*fletcher.base.FletcherChunkedDtype class* construct\_array\_type() *method*), [20](#page-23-2) construct\_array\_type() (*fletcher.FletcherChunkedDtype class method*), [31](#page-34-3) construct\_array\_type() (*fletcher.FletcherContinuousDtype class method*), [34](#page-37-2) construct\_from\_string() (*fletcher.base.FletcherChunkedDtype class method*), [17](#page-20-2) construct\_from\_string()

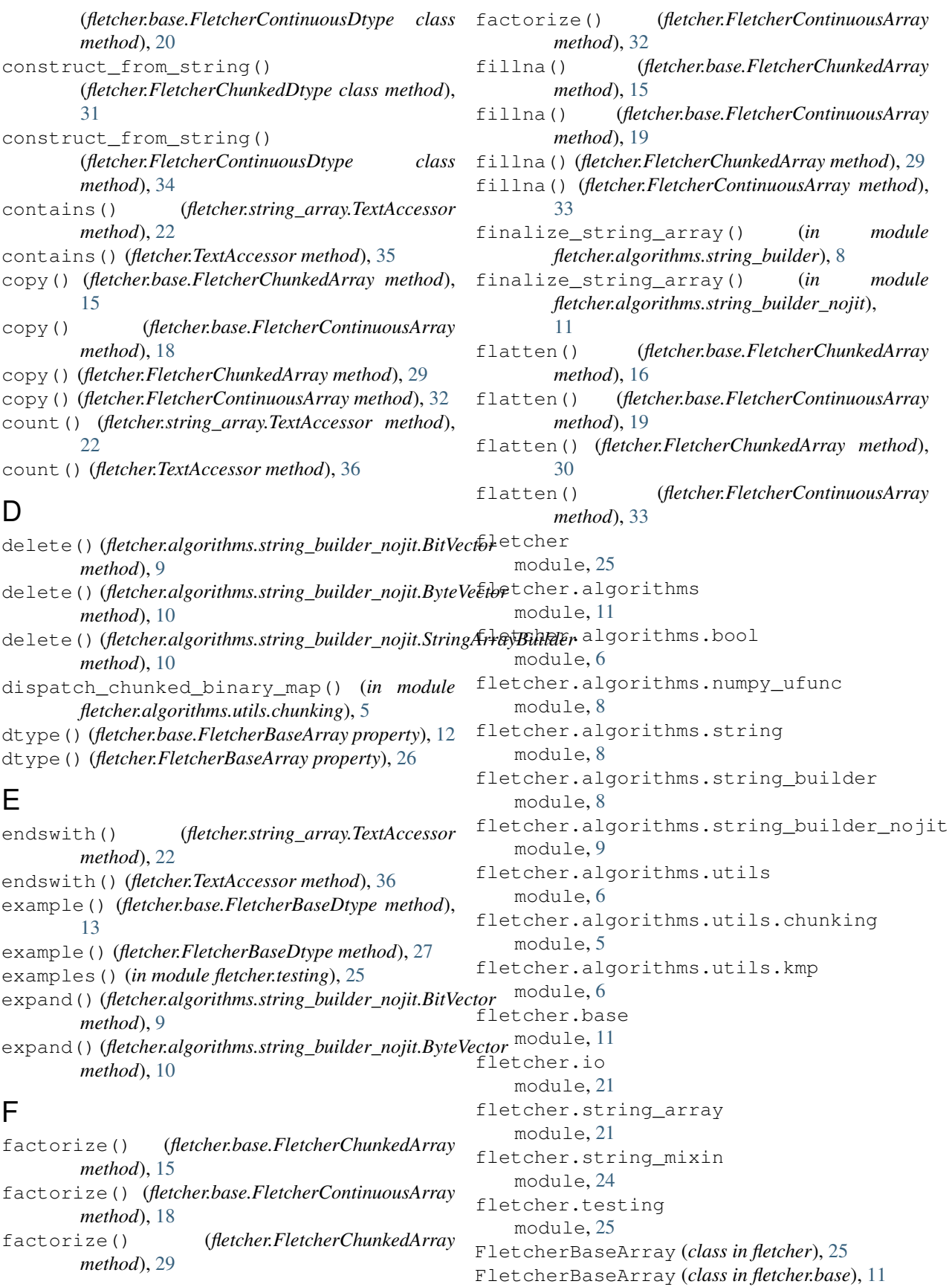

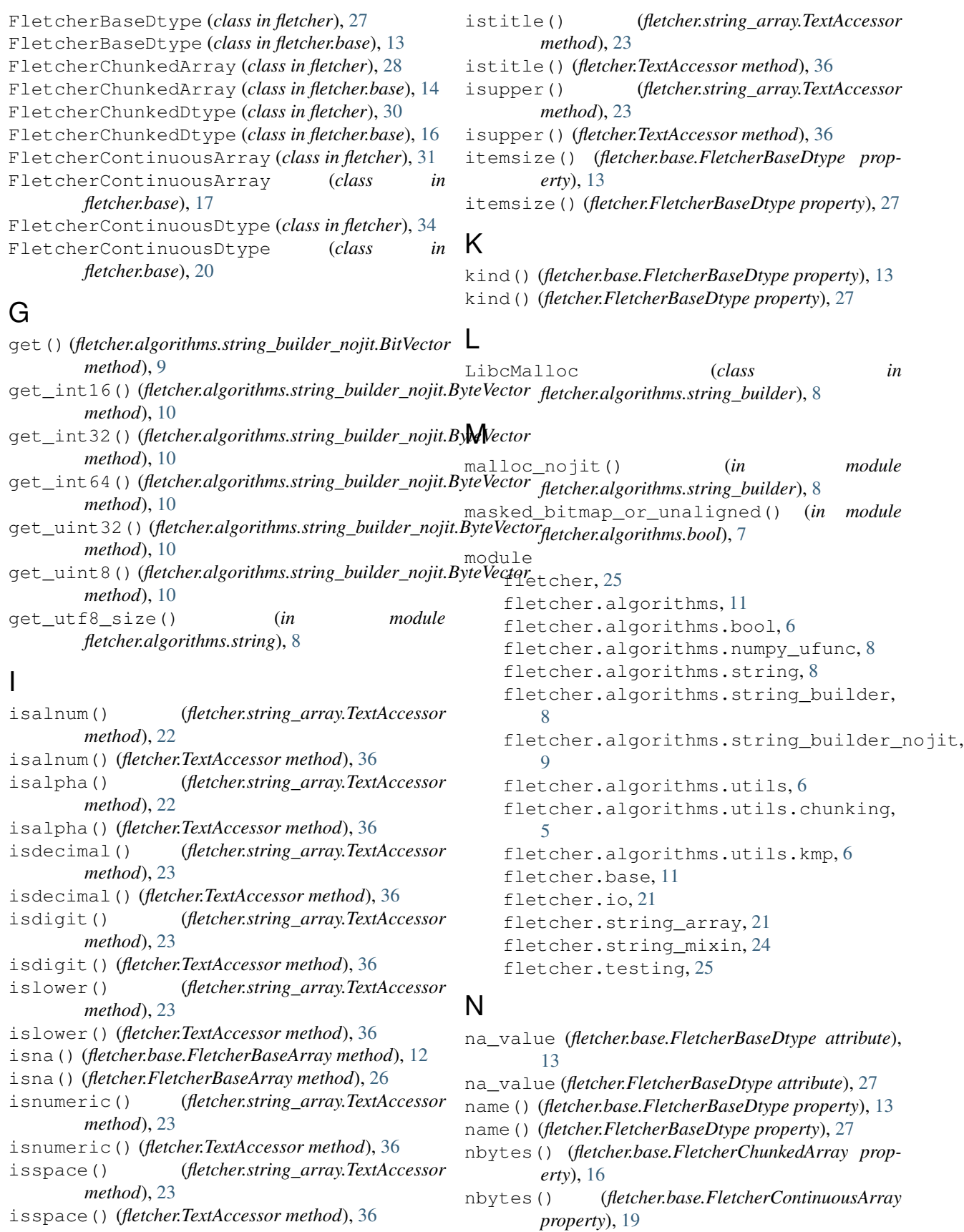

#### **fletcher**

nbytes() (*fletcher.FletcherChunkedArray property*), [30](#page-33-3) nbytes() (*fletcher.FletcherContinuousArray property*), [33](#page-36-4) ndim() (*fletcher.base.FletcherBaseArray property*), [12](#page-15-11) ndim() (*fletcher.FletcherBaseArray property*), [26](#page-29-10)

# O

or\_array\_array() (*in module fletcher.algorithms.bool*), [7](#page-10-0) or\_array\_nparray() (*in module fletcher.algorithms.bool*), [7](#page-10-0) or\_na() (*in module fletcher.algorithms.bool*), [7](#page-10-0) or\_vectorised() (*in module fletcher.algorithms.bool*), [7](#page-10-0)

# P

pandas\_from\_arrow() (*in module fletcher*), [37](#page-40-4) pandas\_from\_arrow() (*in module fletcher.base*), [21](#page-24-2)

# R

read\_parquet() (*in module fletcher*), [37](#page-40-4) read\_parquet() (*in module fletcher.io*), [21](#page-24-2) replace() (*fletcher.string\_array.TextAccessor method*), [23](#page-26-6) replace() (*fletcher.TextAccessor method*), [36](#page-39-2)

# S

shape() (*fletcher.base.FletcherBaseArray property*), [12](#page-15-11) shape() (*fletcher.FletcherBaseArray property*), [26](#page-29-10) shift\_unaligned\_bitmap() (*in module fletcher.algorithms.string*), [8](#page-11-4) signature() (*fletcher.algorithms.string\_builder.LibcMalloc method*), [8](#page-11-4) size() (*fletcher.base.FletcherBaseArray property*), [12](#page-15-11) size() (*fletcher.FletcherBaseArray property*), [26](#page-29-10) slice() (*fletcher.string\_array.TextAccessor method*), [23](#page-26-6) slice() (*fletcher.TextAccessor method*), [37](#page-40-4) startswith() (*fletcher.string\_array.TextAccessor method*), [23](#page-26-6) startswith() (*fletcher.TextAccessor method*), [37](#page-40-4) StringArrayBuilder (*class in fletcher.algorithms.string\_builder\_nojit*), [10](#page-13-7) StringSupportingExtensionArray (*class in fletcher.string\_mixin*), [24](#page-27-2) strip() (*fletcher.string\_array.TextAccessor method*), [23](#page-26-6) strip() (*fletcher.TextAccessor method*), [37](#page-40-4) sum() (*fletcher.base.FletcherBaseArray method*), [12](#page-15-11) sum() (*fletcher.FletcherBaseArray method*), [26](#page-29-10)

### T

```
take() (fletcher.base.FletcherChunkedArray method),
         16
take() (fletcher.base.FletcherContinuousArray
         method), 19
take() (fletcher.FletcherChunkedArray method), 30
take() (fletcher.FletcherContinuousArray method), 33
TextAccessor (class in fletcher), 35
TextAccessor (class in fletcher.string_array), 21
TextAccessorBase (class in fletcher.string_array),
         23
TextAccessorExt (class in fletcher.string_array), 23
type() (fletcher.base.FletcherBaseDtype property), 14
type() (fletcher.FletcherBaseDtype property), 28
```
### U

unique() (*fletcher.base.FletcherBaseArray method*), [12](#page-15-11) unique() (*fletcher.FletcherBaseArray method*), [26](#page-29-10)

# V

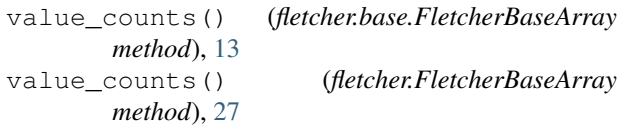

# Z

```
zfill() (fletcher.string_array.TextAccessor method),
         23
```
zfill() (*fletcher.TextAccessor method*), [37](#page-40-4)